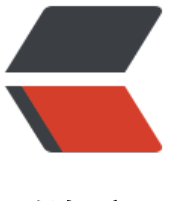

链滴

# Java 和 S[pring](https://ld246.com) 中的事件

作者: jchain

- 原文链接:https://ld246.com/article/1598976604075
- 来源网站: [链滴](https://ld246.com/member/jchain)
- 许可协议:[署名-相同方式共享 4.0 国际 \(CC BY-SA 4.0\)](https://ld246.com/article/1598976604075)

事件 简单来说就是发生了什么,然后争对这个发生的操作 怎么处理。比如 页面上有个 按钮,当点击 时候,应该怎么处理。看下下面的代码

```
$('#btn').on('click',function(){
    console.log('btn click event')
})
```
通过js我们知道,当点击按钮时,会打印 btn click event 这么一句话。

但不点击时,什么也不会发生。

从上可以分析得到

1. 有 <del>按钮</del> 这么个东东, 发生的动作会作用在它身上, 我们称 这个 按钮为事件源

2. 有 点击(click) 这么个动作,作用在 事件源 上, 可以将这一过程 抽象为事件对象。发生的事件中要 含事件源,这样可以在对事件处理的操作中获取到事件源

3. 有 console.log() 这么个操作,这表示发生了这个事件 应该怎么处理的操作, 我们将这一过程抽象为 件监听

即某个 事件监听器(一个函数或者方法) 会一直监视着某个 事件源(比如按钮)的某个 操作(比如 击)

当发生相应的动作后,这个监听器就会执行相应的操作。

需要注意的是:

1. 事件对象中 包含事件源, 也就说 事件源是事件对象的一个属性

2. 监听器 需要注册到 事件源上

### **Java中的事件**

在Java中

● 事件对象 被抽象到 java.util.EventObject, 这个对象中包含一个 Object 的属性, 也即 事件源 ( 扩展)

● 事件监听器 被抽象到 java.util.EventListener 中, 这是一个标识接口, 需要自己定义监听方法

● 事件源 需要自己定义

在Java中 模拟 按钮点击事件 如下

事件对象:

public class ClickEventObject extends EventObject {

```
 /**
 * 这个msg 可随意扩展
 */
 private String msg;
 public ClickEventObject(Object source, String msg) {
   super(source);
  this.msg = msg;
```

```
 }
   public String getMsg() {
      return msg;
   }
   public void setMsg(String msg) {
     this.msg = msg;
   }
}
```
#### 事件监听器

public interface ClickEventListener extends EventListener {

```
 /**
   * 事件处理 (我这里是接口)
   * @param eventObject 事件对象
   */
   void handleEvent(EventObject eventObject);
}
```
#### 事件源

public class Button {

private ClickEventListener clickEventListener;

```
 /**
```

```
 * 注册 监听器
   * 我这里只是用了单个 EventListener ,你可以改成 List<EventListener> 这样一个事件源就可以
册多个监听器了
    * @param clickEventListener 点击事件监听器
   */
   public void registerListener(ClickEventListener clickEventListener) {
     this.clickEventListener = clickEventListener;
   }
   /**
   * 触发事件
   */
   public void triggerClick() {
     // this 表示事件源本身 这样也就是button
     ClickEventObject clickEventObject = new ClickEventObject(this,"点击事件处理");
     this.clickEventListener.handleEvent(clickEventObject);
   }
}
测试
```

```
public static void main(String[] args) {
   // 事件源
  Button button = new Button();
```
// 注册监听器

```
 button.registerListener(new ClickEventListener() {
      // 实例化 监听器处理
      @Override
      public void handleEvent(EventObject eventObject) {
        if (eventObject instanceof ClickEventObject) {
           System.out.println(((ClickEventObject) eventObject).getMsg());
        }
      }
   });
   // 出发点击事件
   button.triggerClick();
}
```
#### 可以看到

- 事件对象只是关联事件源和事件监听器的中间对象,它其中包含 事件源
- 事件监听器需要注册到事件源上

## **Spring中的事件**

在spring的事件中 其实也是扩展了 java中的 EventListener 和 EventObject

ApplicationEvent 直接继承了 EventObject

```
public abstract class ApplicationEvent extends EventObject {
   /*\ast System time when the event happened. */* Create a new {@code ApplicationEvent}.
    * @param source the object on which the event initially occurred or with
    * which the event is associated (never {@code null})
   public ApplicationEvent(Object source) {
       super(source);
       this.timestamp = System.currentTimeMillis();
   public final long getTimestamp() { return this.timestamp; }
```
ApplicationListener 直接继承了 EventListener ,并且定义了 onApplicationEvent 方法,需要注意 里使用了泛型指定了特定的 EventObject

```
@FunctionalInterface
public interface ApplicationListener<E extends ApplicationEvent> extends EventListener {
    * @param event the event to respond to
     \frac{1}{2}void onApplicationEvent(E event);
```
在spring中写一个 按钮hover 的事件如下

#### 事件对象

```
public class HoverEvent extends ApplicationEvent {
   /**
  * 自定义的消息, 这个可以随意扩展
   */
   private String message;
   public HoverEvent(Object source, String message) {
      super(source);
      this.message = message;
   }
   public String getMessage() {
      return message;
   }
   public void setMessage(String message) {
      this.message = message;
   }
}
```
#### 事件监听器

@Component public class HoverListener implements ApplicationListener<HoverEvent> {

```
 /**
 * 事件处理
 * @param hoverEvent hover事件
 */
 @Override
 public void onApplicationEvent(HoverEvent hoverEvent) {
   System.out.println(hoverEvent.getMessage());
 }
```
#### 事件源

}

```
@Component
public class Button {
   @Autowired
```

```
 ApplicationContext applicationContext;
   public void triggerHover(String message) {
      applicationContext.publishEvent(new HoverEvent(this,message));
   }
}
测试
public static void main(String[] args) {
   AnnotationConfigApplicationContext applicationContext = new AnnotationConfigApplicati
nContext(Config.class);
   Button button = applicationContext.getBean(Button.class);
```

```
 button.triggerHover("Hover事件处理");
```
}

其中 Config.class 是spring 启动时的 配置类,这里直接将 事件源 和 事件监听器 交给spring管理

```
@ComponentScan("com.slarn.event.spring")
@Configuration
   public class Config {
}
```
从上面代码可以看到在 事件源 中, 注入了 ApplicationContext, 触发 triggerHover 后, 将操作交 了 applicationContext.publishEvent(EventObject) 方法

从这里可以猜测, applicationContext 是触发事件者, 在 publishEvent 中必然有 调用 最终的事件 理方法,即最终会调用 HoverListener 的 onApplicationEvent(EventObject) 方法

跟踪代码可以发现 其调用栈如下:

org.springframework.context.ApplicationEventPublisher#publishEvent(org.springframework.c ntext.ApplicationEvent)

 --> org.springframework.context.support.AbstractApplicationContext#publishEvent(java.la g.Object, org.springframework.core.ResolvableType)

 --> org.springframework.context.support.AbstractApplicationContext#getApplicationEven **Multicaster** 

 --> org.springframework.context.event.ApplicationEventMulticaster#multicastEvent(org. pringframework.context.ApplicationEvent, org.springframework.core.ResolvableType)

 --> org.springframework.context.event.SimpleApplicationEventMulticaster#invokeListe er

 -- > org.springframework.context.event.SimpleApplicationEventMulticaster#doInvokeL stener

在 SimpleApplicationEventMulticaster#doInvokeListener 的方法中 可以看到 最终执行了 listener. nApplicationEvent(event); 方法,完成事件的回调。

到这里你可能会发现一个问题就是,之前说 事件监听器 是要注册到事件源上,但是在上面的 Button 中 却没有这个操作,这是怎么回事呢?是在哪里注册的呢?

带着这个问题,我们重新看下上面的调用栈, 最终是执行了 listener.onApplicationEvent(event), 么这个 listener是怎么来的呢?

往上找发现有如下代码

org.springframework.context.event.SimpleApplicationEventMulticaster#multicastEvent()

```
@Override
public void multicastEvent(final ApplicationEvent event, @Nullable ResolvableType eventType
```

```
 {
  ResolvableType type = (eventType != null ? eventType : resolveDefaultEventType(event));
   Executor executor = getTaskExecutor();
   for (ApplicationListener<?> listener : getApplicationListeners(event, type)) {
     if (executor != null) {
         executor.execute(() -> invokeListener(listener, event));
      }
      else {
        invokeListener(listener, event);
      }
   }
}
```
由此可以看到 getApplicationListeners(event, type) 可以获取到所有的监听器, 也可以看出来 一 事件源上 可能有多个监听器。

这里就是 获取所有的监听器, 然后遍历执行每个 listener的 onApplicationEvent 方法

继续跟踪 getApplicationListeners(), 发现他是 org.springframework.context.event.AbstractAppl cationEventMulticaster#getApplicationListeners() 在这个地方调用的 然后会发现 AbstractApplica ionEventMulticaster 其实是 ApplicationEventMulticaster 的实现类,打开这个 ApplicationEventMu ticaster 瞄一眼,发现了什么

public interface ApplicationEventMulticaster {

/\*\*

\* Add a listener to be notified of all events.

\* @param listener the listener to add

\*/

void addApplicationListener(ApplicationListener<?>listener);

/\*\*

\* Add a listener bean to be notified of all events.

 \* @param listenerBeanName the name of the listener bean to add \*/

void addApplicationListenerBean(String listenerBeanName);

/\*\*

\* Remove a listener from the notification list.

\* @param listener the listener to remove

\*/

void removeApplicationListener(ApplicationListener<?> listener);

/\*\*

\* Remove a listener bean from the notification list.

 \* @param listenerBeanName the name of the listener bean to remove \*/

void removeApplicationListenerBean(String listenerBeanName);

#### /\*\*

\* Remove all listeners registered with this multicaster.

\* <p>After a remove call, the multicaster will perform no action

\* on event notification until new listeners are registered.

\*/

void removeAllListeners();

/\*\*

- \* Multicast the given application event to appropriate listeners.
- \* <p>Consider using {@link #multicastEvent(ApplicationEvent, ResolvableType)}
- \* if possible as it provides better support for generics-based events.
- \* @param event the event to multicast

\*/

void multicastEvent(ApplicationEvent event);

/\*\*

- \* Multicast the given application event to appropriate listeners.
- \* <p>If the {@code eventType} is {@code null}, a default type is built
- \* based on the {@code event} instance.
- \* @param event the event to multicast
- \* @param eventType the type of event (can be {@code null})
- \* @since 4.2
- \*/

void multicastEvent(ApplicationEvent event, @Nullable ResolvableType eventType);

}

其中定义了一个 void addApplicationListener(ApplicationListener<?> listener); 方法, 看到这里 会想到什么?通过名字我们可以猜测 这里有可能就是 注册监听器 的地方,为了验证,我们直接在这 法的实现类上 打上一个断点

#### 这个方法的实现类为

org.springframework.context.event.AbstractApplicationEventMulticaster#addApplicationListe er

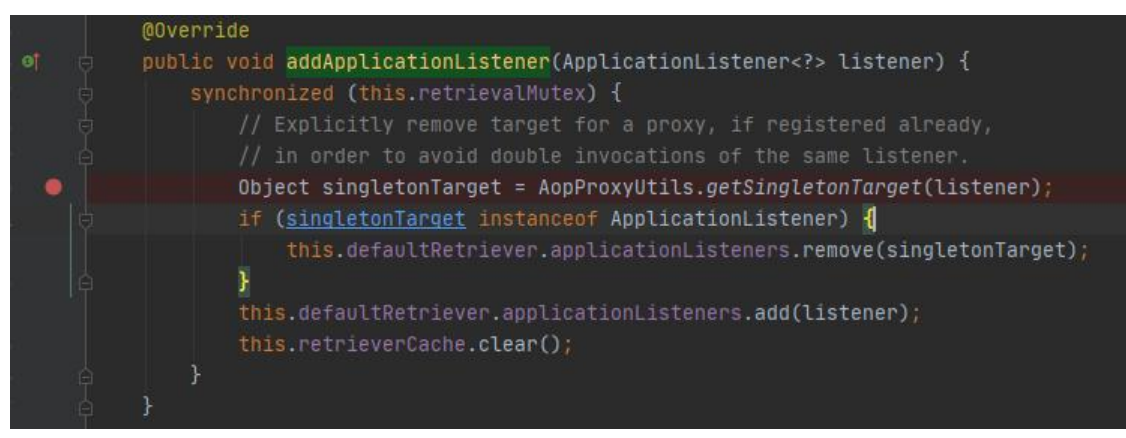

如果你对 spring bean 生命周期有一定了解的话, 通过调试 跟踪调用栈 可以发现:

在 spring 初始化bean [实例化, 填充属性之后] 的时候 (也就是执行AbstractAutowireCapableBean actory#initializeBean() 方法)

会在初始化方法调用之后 调用 applyBeanPostProcessorsAfterInitialization(wrappedBean, beanN me);

在这个方法中 获取所有的后置处理器 (BeanPostProcessor), 然后执行每个后置处理器的 postPro essAfterInitialization()方法

具中有一个后置处埋器为 ApplicationListenerDetector,在他的 postProcessAfterInitialization() 法中 有如下代码

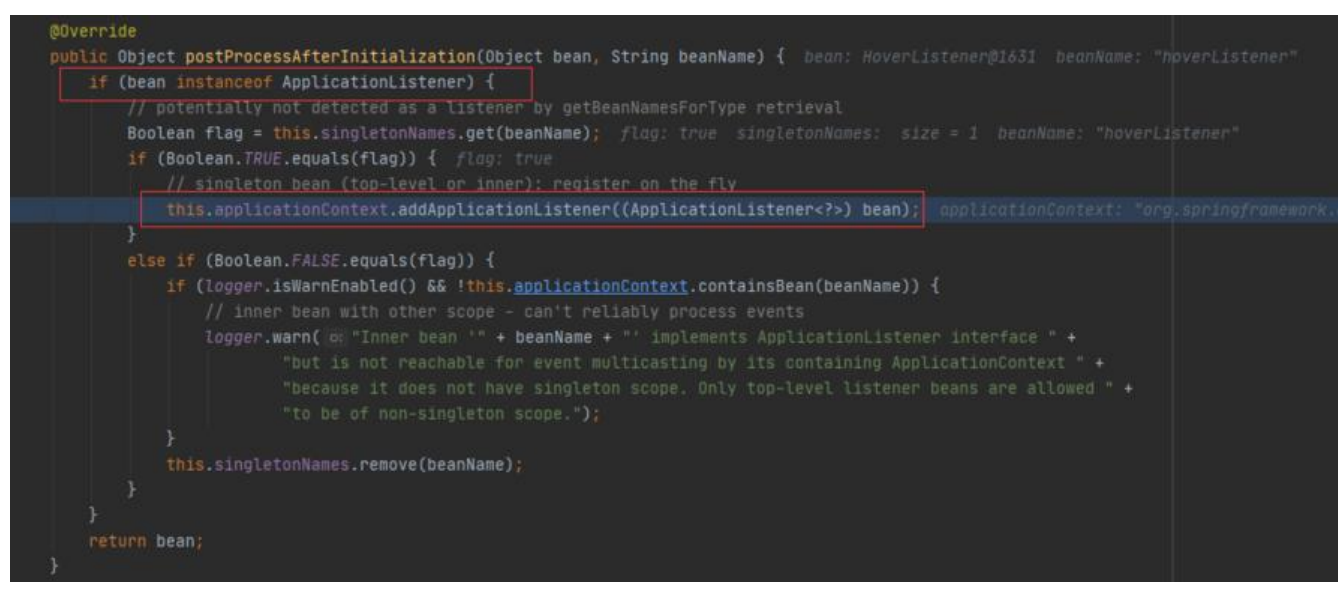

最终在这个操作里面 把 类型为 ApplicationListener 的 listener 加入到 org.springframework.conte t.event.AbstractApplicationEventMulticaster.ListenerRetriever#applicationListeners 这个Set集 中。

这样在发布 (publishEvent) 的时候 从这里获取 所有的listener 然后遍历调用 listener的 onApplicat onEvent 就和上面对应起来了

你可能会问 这个 ApplicationListenerDetector 这个后置处理器 上面为什么能够获取到, 其实 这是sp ing内部 手动注册的,注册的代码在 ApplicationContext刷新refresh()方式时

org.springframework.context.support.AbstractApplicationContext#registerBeanPostProcessor

 --> org.springframework.context.support.PostProcessorRegistrationDelegate#registerBeanP stProcessors(org.springframework.beans.factory.config.ConfigurableListableBeanFactory, org. pringframework.context.support.AbstractApplicationContext)

在这个最后一段代码为:

beanFactory.addBeanPostProcessor(new ApplicationListenerDetector(applicationContext));

另外细心一下你会发现:

● applicationContext 的 publishEvent 方法 其实是 ApplicationEventPublisher 这个接口指定的 法,表示发布事件 (事件触发者), 在 AbstractApplicationContext 中对这方法 进行了实现

● ApplicationEvent 实现 有 ApplicationContextEvent,ContextRefreshedEvent 这个里面你会 现 source 其实换成了 ApplicationContext, 也就是说 ApplicationContext 就是事件源

总结一下:

1. spring 在实例化 bean 之前 会手动注册一个后置处理器 ApplicationListenerDetector

2. 在实例化 bean, 填充属性 之后的 初始化bean中 initializeBean 方法的 postProcessAfterInitial zation 方法中会获取 所有的后置处理器 遍历执行处理,其中就包括上面的 ApplicationListenerDete tor

3. 在 ApplicationListenerDetector 中 会判断 bean 是否是 ApplicationListener, 如果是的话就

这个bean(listener) 加入到org.springframework.context.event.AbstractApplicationEventMulticas er.ListenerRetriever#applicationListeners 这个Set集合中

4. AbstractApplicationEventMulticaster 这个类 是 AbstractApplicationContext 抽象类中的一个 性(并且不为空,在refresh()方法的initApplicationEventMulticaster() 中初始化了一个SimpleAppli ationEventMulticaster 的多播器), 也就是说 ApplicationContext 有AbstractApplicationEventM lticaster, 即也能能获取到所有的 listeners

5. ApplicationContext 继承了 ApplicationEventPublisher, 同时 AbstractApplicationContext 也 现了 ApplicationEventPublisher的 publishEvent

6. 在这个 publishEvent() 方法中就获取到 所有的 listeners 然后遍历 执行 listener.onApplicationE ent(event);